Problem Solving: When the strip of pictures covers some of the document or video

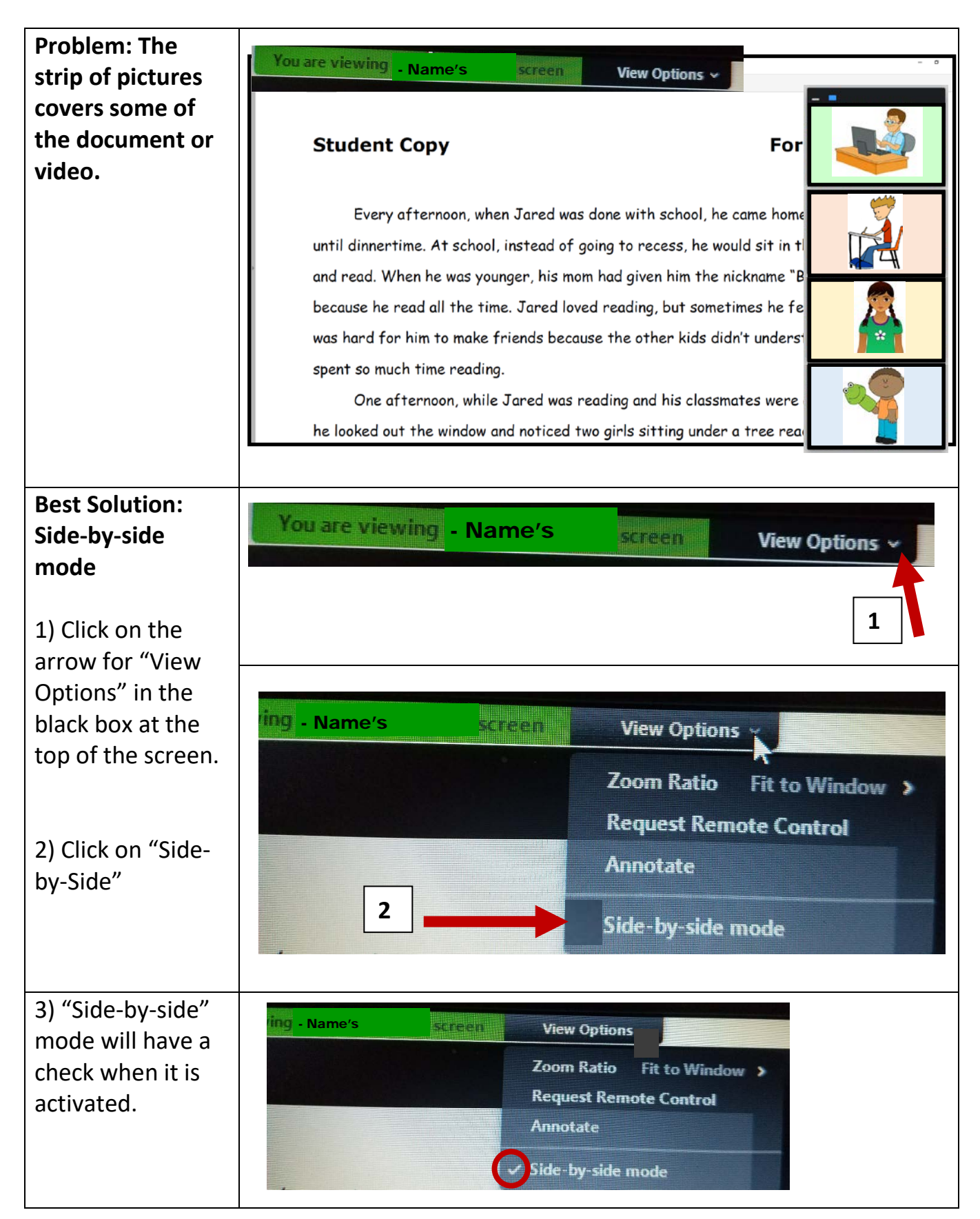